*TRANSNEF* 

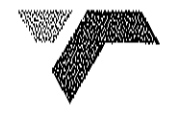

Transnet freight rail, a division of

**TRANSNET SOC LTD** 

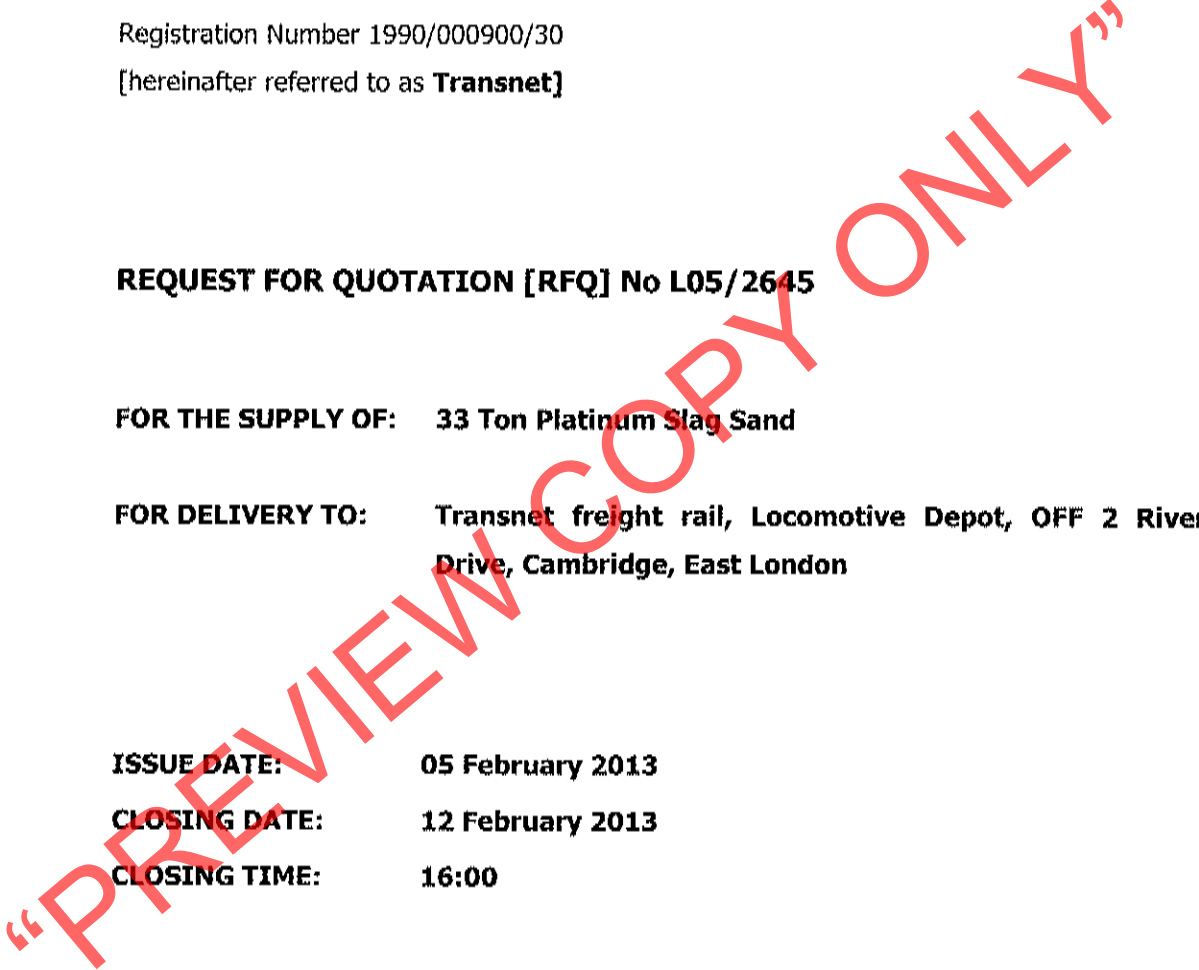

# **Section 1 NOTICE TO BIDDERS**

Quotations which must be completed as indicated in Section 2 of this RFQ are to be submitted as follows:

## [email or faxed] **METHOD:**

**CLOSING VENUE:** 

Email address: Ronelle.Blom@transnet.net

or

## FAX: 011 774 9270

Responses to RFQ<br>
Responses to RFQ<br>
Responses to RFQ<br>
(Quotational conditions must not include documents or reference relating to any<br>
quotation or proposal. Any additional conditions must be embodied in an accommodular<br>
P

- [SANAS]; or
- Registered Auditors approved by the Independent Regulatory Board of Auditors [IRBA], in b) accordance with the approval granted by the Department of Trade and Industry.

Enterprises will be rated by such agencies based on the following:

- Large Enterprises [i.e. annual turnover greater than R35 million]:  $\zeta$ 
	- Rating level based on all seven elements of the B-BBEE scorecard
- Qualifying Small Enterprises QSE [i.e. annual turnover between R5 million and R35 million]: d)
	- Rating based on any four of the elements of the B-BBEE scorecard

Exempted Micro Enterprises - EME [i.e. annual turnover less than R5 million]:  $\epsilon$ 

In accordance with B-BBEE Codes of Good Practice (Statement 000, Section 41, any enterprise with an annual total revenue of R 5 million or less qualifies as an EME.

- Automatic rating of B-BBEE Level 4 irrespective of race or ownership
- Black ownership greater than 50% or Black Women ownership greater than 50% automatically qualify as B-BBEE Level 3

Sufficient evidence to qualify as an EME would be a certificate (which may be in the form of a letter) from an auditor or accounting officer or a certificate from a Verification Agency accredited by SANAS. The certificate must confirm the company's turnover, black ownership / black female ownership and B-BBEE status level.

Respondents are required to furnish proof of the above to Transnet (i.e. a detailed scorecan<br>stipulated above in respect of Large Enterprises and QSEs, or a certificate in respect of EHEs).<br>Transnet will accordingly alloca

- 
- 

Support Office on any matter relating to its RFQ response:

Telephone: 041 994 2045

Email: Ronelle.Blom@transnet.net

### $\overline{\mathbf{4}}$ **Tax Clearance**

The Respondent's original valid Tax Clearance Certificate must accompany the Quotation. Failure to provide this document with the RFQ submission will result in disqualification.

## 5 **VAT Registration**

The valid VAT registration number must be stated here: **FIF** applicable 1.

## 6 **Legal Compliance**

The successful Respondent shall be in full and complete compliance with any and all applicable national and local laws and regulations.

## $\overline{z}$ **Changes to Ouotations**

Changes by the Respondent to its submission will not be considered after the closing date and time.

## 8 Pricing

- 
- All prices must be quoted in soluti Armcan raino on a rived price bests, excluding VAT.<br>
9 Prices Subject to Confirmation<br>
Prices quoted which are subject to confirmation will not be considered.<br>
10 Negotiations<br>
Transnet
	-
	-
	-
	-
	- award only a portion of the proposed goods which are reflected in the scope of this RFQ;
	- split the award of the order/s between more than one Supplier or
	- make no award at all.

In addition, Transnet reserves the right to exclude any Respondent from the bidding process who has been convicted of a serious breach of law during the preceding 5 [five] years, including but not limited to breaches of the Competition Act 89 of 1998. Respondents are required to indicate below whether or not they have been found guilty of a serious breach of law during the past 5 [five] years:

I/We are a series of the series of the series of the series of the series of the series of the series of the s do hereby certify that I/we have/have not been found guilty during the preceding 5 [five] years of a serious breach of law,

including but not limited to a breach of the Competition Act, 89 of 1998, by a court of law, tribunal or other administrative body. The type of breach that the Respondent is required to disclose excludes relatively minor offences or misdemeanours, e.g. traffic offences.

Where found guilty of such a serious breach, please disclose:

NATURE OF BREACH:

DATE OF BREACH:

Furthermore, I/we acknowledge that Transnet SOC Ltd reserves the right to exclude any Respondent<br>
from the bidding process, should that person or entity have been found guilty of a serious breach of<br>
tribunal or regulator

- 
- -

- 
- 

<sup>&</sup>lt;sup>1</sup> Only unconditional discounts will be taken into account during evaluation. A discount which has been offered conditionally will, despite not being taken into account for evaluation purposes, be implemented when payment is effected.

B-BBEE status of company

Preference points will be awarded to a bidder for attaining the B-BBEE status level of contribution in accordance with the table below:

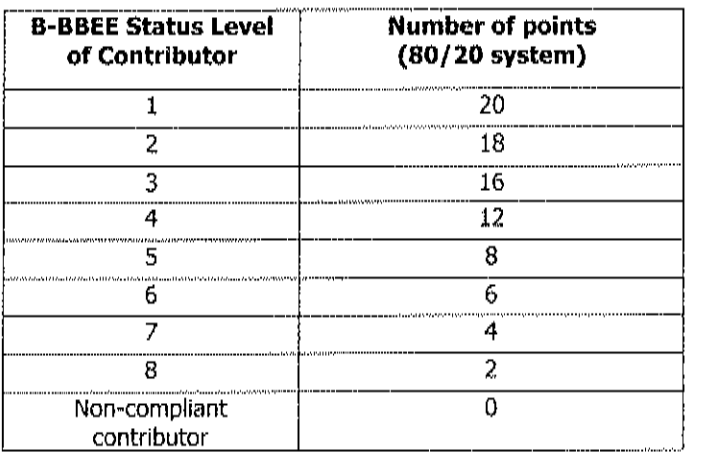

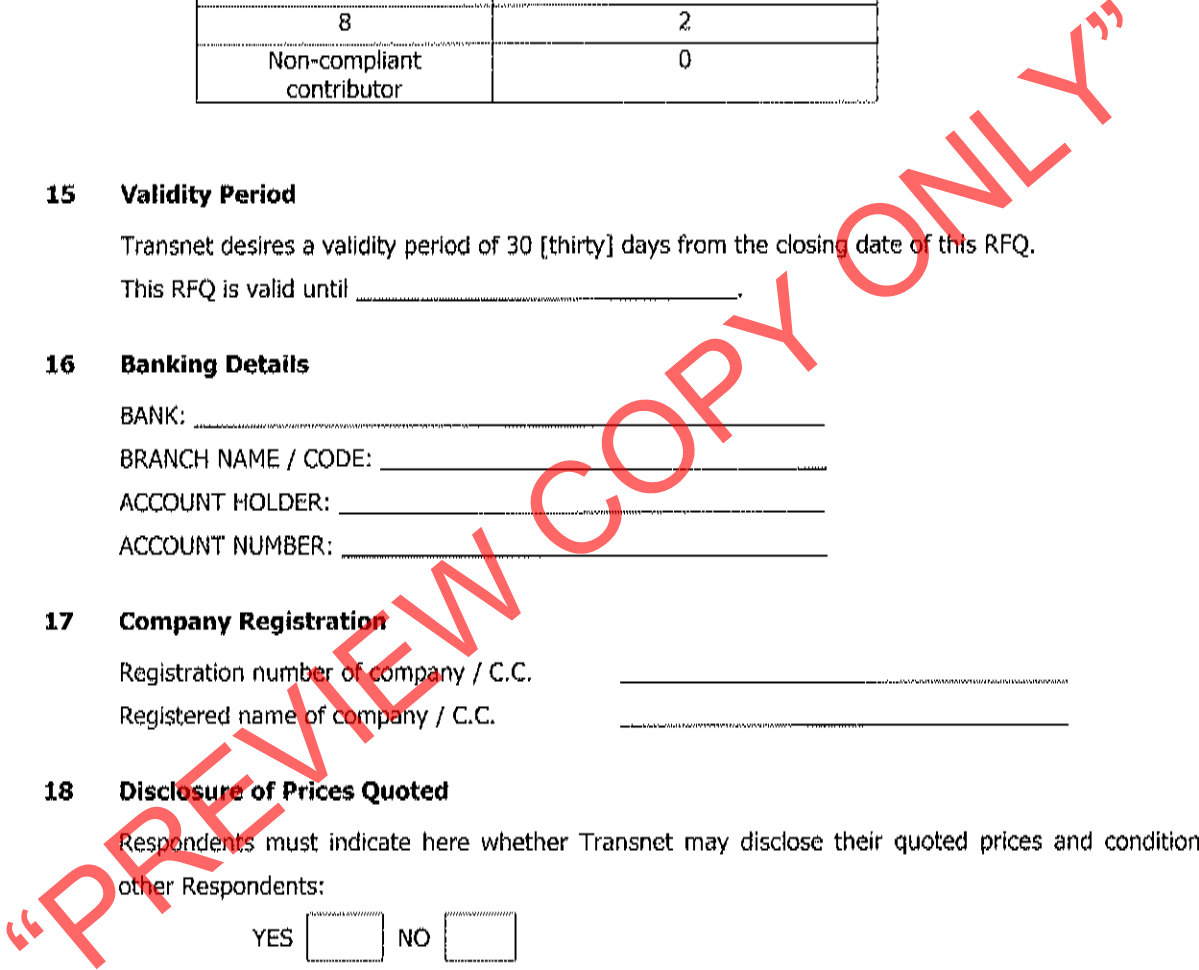

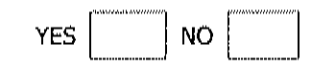

## 19 **Returnable Documents**

Returnable Documents means all the documents, Sections and Annexures, as listed in the tables below.

Respondents are required to submit with their Quotations the Returnable Documents, as detailed a) below.

Failure to provide all these Returnable Documents may result in a Respondent's disqualification. Respondents are therefore urged to ensure that all these Documents are returned with their Quotations.

All Sections, as indicated in the footer of each page, must be signed, stamped and dated by the Respondent. Please confirm submission of these mandatory Returnable Documents by so indicating [Yes or No] in the table below:

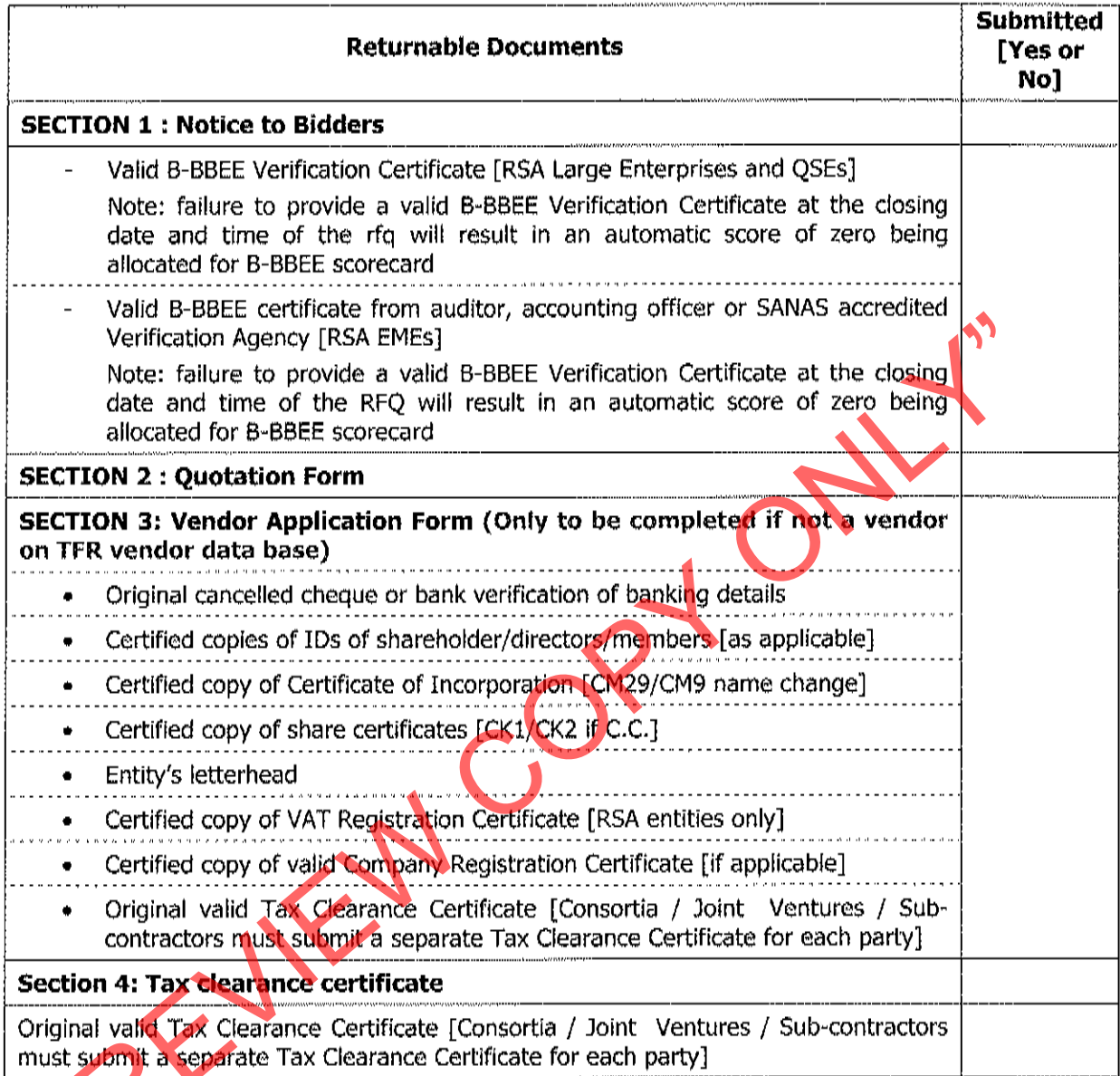

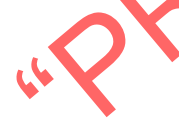

# **Section 2 OUOTATION FORM**

## I/We

hereby offer to supply the goods at the prices quoted in the Price Schedule below, in accordance with the conditions related thereto.

I/We agree to be bound by those terms and conditions in:

- the Standard Terms and Conditions for the Supply of Goods to Transnet [available on request]; and
- any other standard or special conditions mentioned and/or embodied in this Request for Quotation.

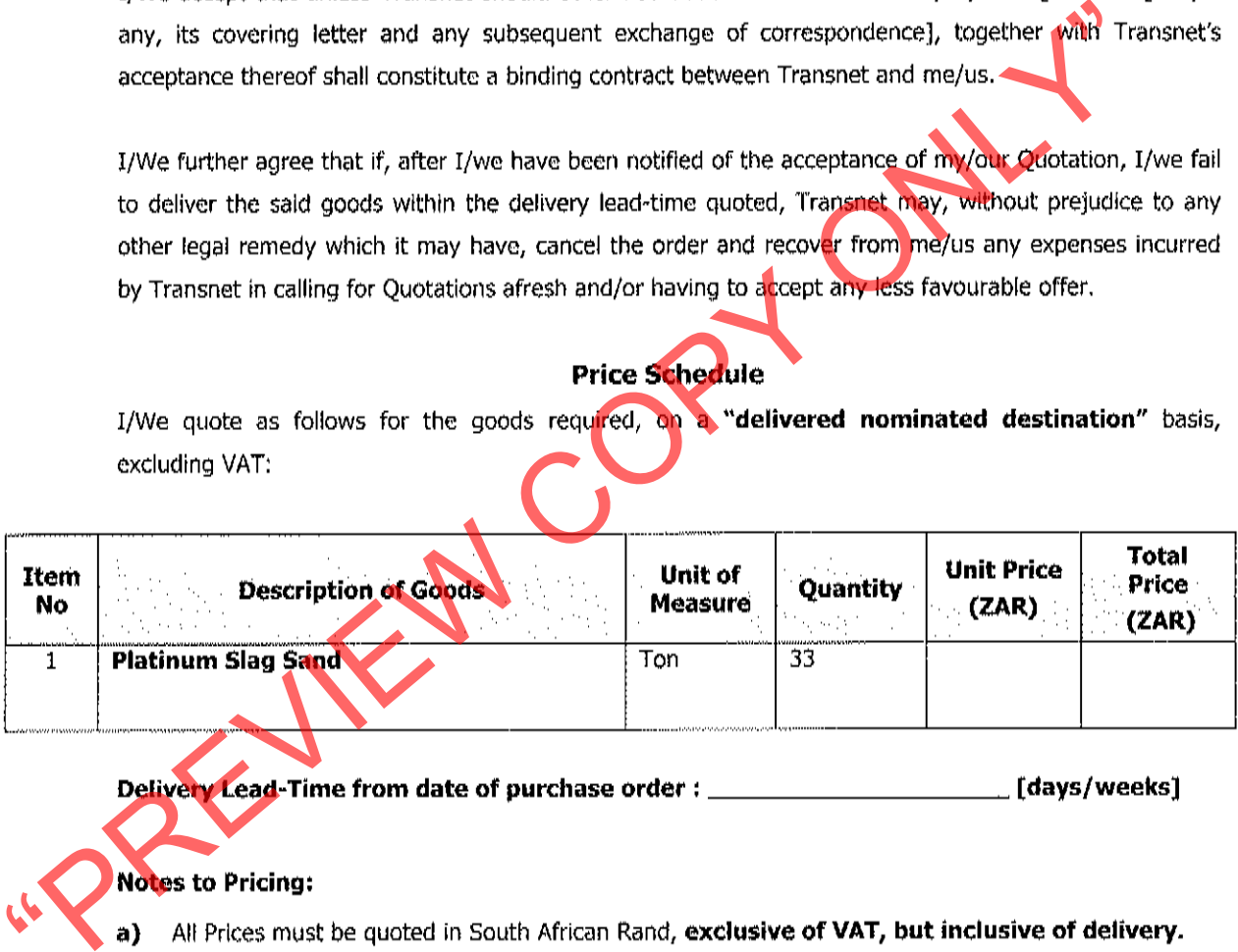

- 
- Failure to include delivery cost will result in your RFQ to be overlooked. b)
- To facilitate like-for-like comparison bidders must submit pricing strictly in accordance with this price  $\mathbf{C}$ schedule and not utilise a different format. Deviation from this pricing schedule could result in a bid being disqualified.
- Please note that should you have offered a discounted price(s), Transnet will only consider such d) price discount(s) in the final evaluation stage if offered on an unconditional basis.

# Section 3 **VENDOR APPLICATION FORM**

Respondents are to furnish the following documentation and complete the Vendor Application Form below:

- 1. Original cancelled cheque OR letter from the Respondent's bank verifying banking details [with bank stamp]
- 2. Certified copy of Identity Document(s) of Shareholders/Directors/Members [where applicable]
- 
- 
- 
- 
- 
- 
- 

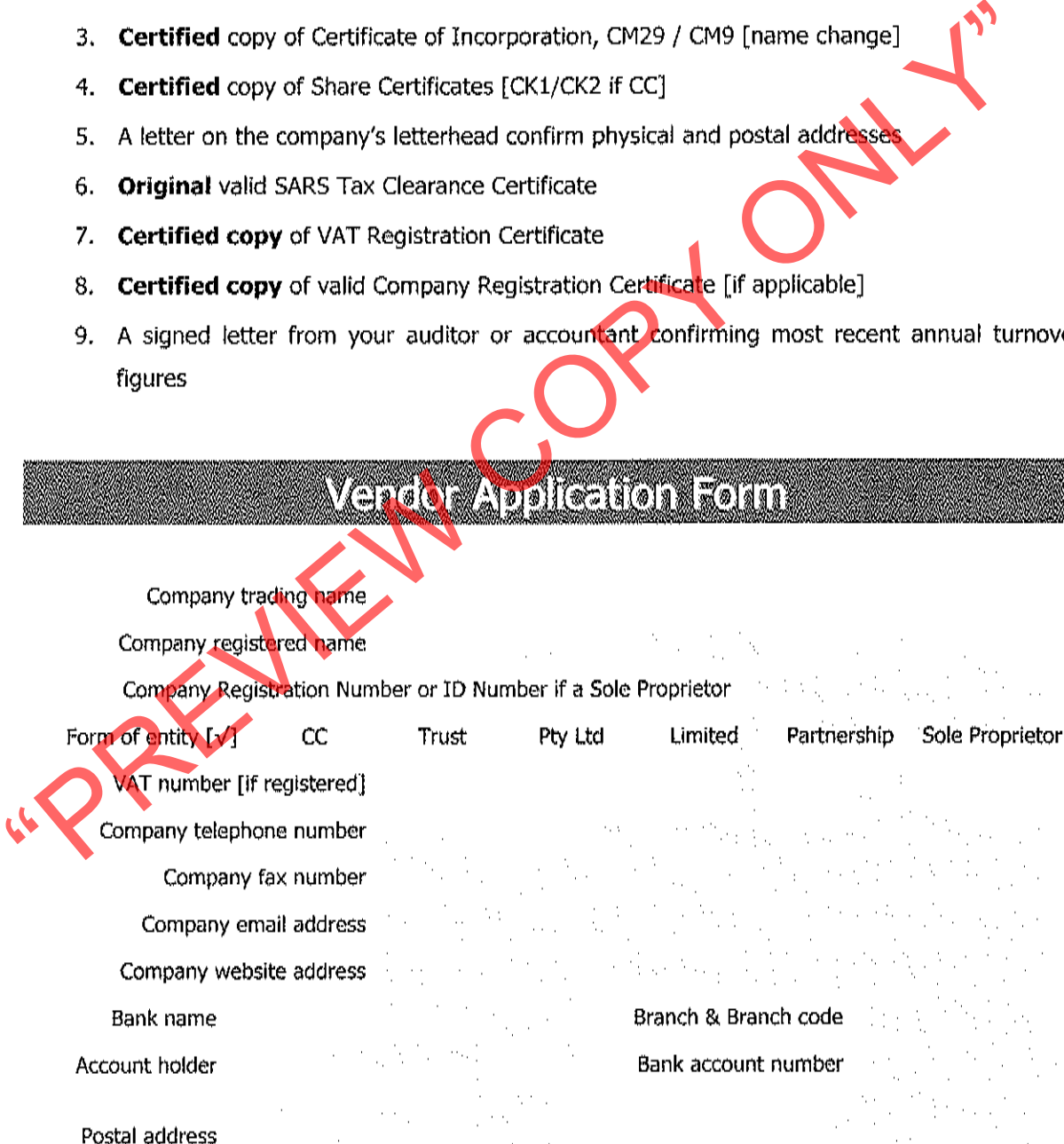

Physical Address

Code

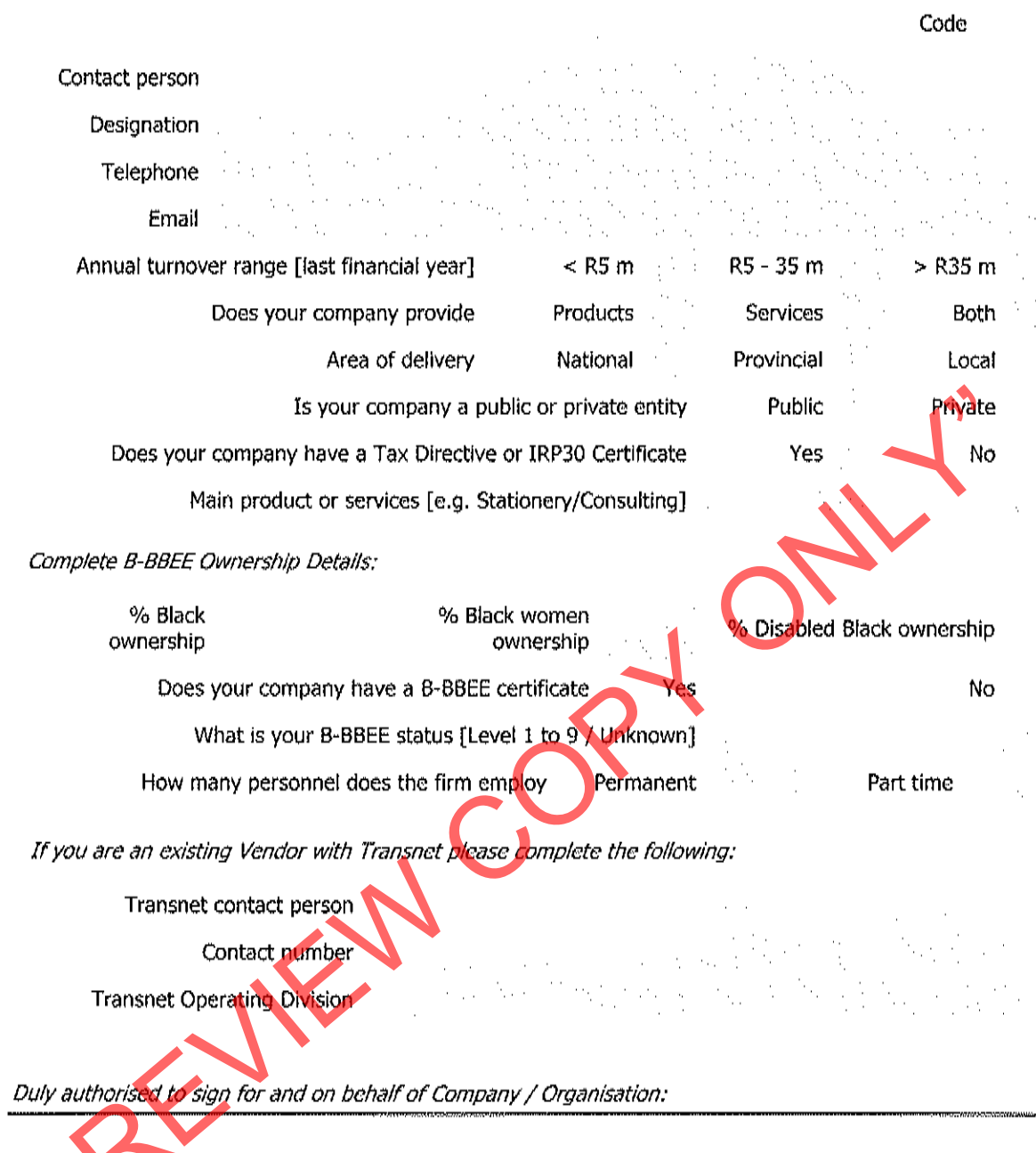

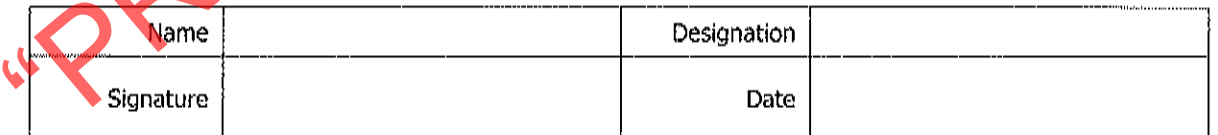